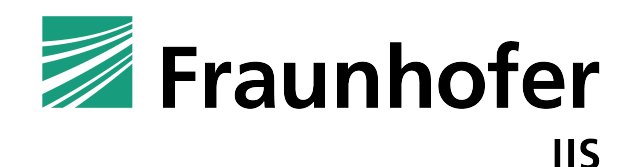

# Advanced Audio Coding Decoder Library

MPEG-2 and MPEG-4 AAC Low-Complexity (AAC-LC), High-Efficiency AAC v2 (HE-AAC v2), AAC Low-Delay (AAC-LD), and AAC Enhanced Low-Delay (AAC-ELD) decoder

Fraunhofer Institut Integrierte Schaltungen IIS, Fraunhofer Institute for Integrated Circuits IIS http://www.iis.fraunhofer.de/amm

#### Disclaimer

Information in this document is subject to change without notice. Companies, names, and data used in examples herein are fictitious unless otherwise noted. Product and corporate names may be trademarks or registered trademarks of other companies. They are used for explanation only, with no intent to infringe. All rights reserved. No part of this publication may be reproduced or utilized in any form or by any means, electronic or mechanical, including photocopying and microfilm, without permission in writing from the publisher.

Revision 2.4.4 , June 6, 2012

# **Contents**

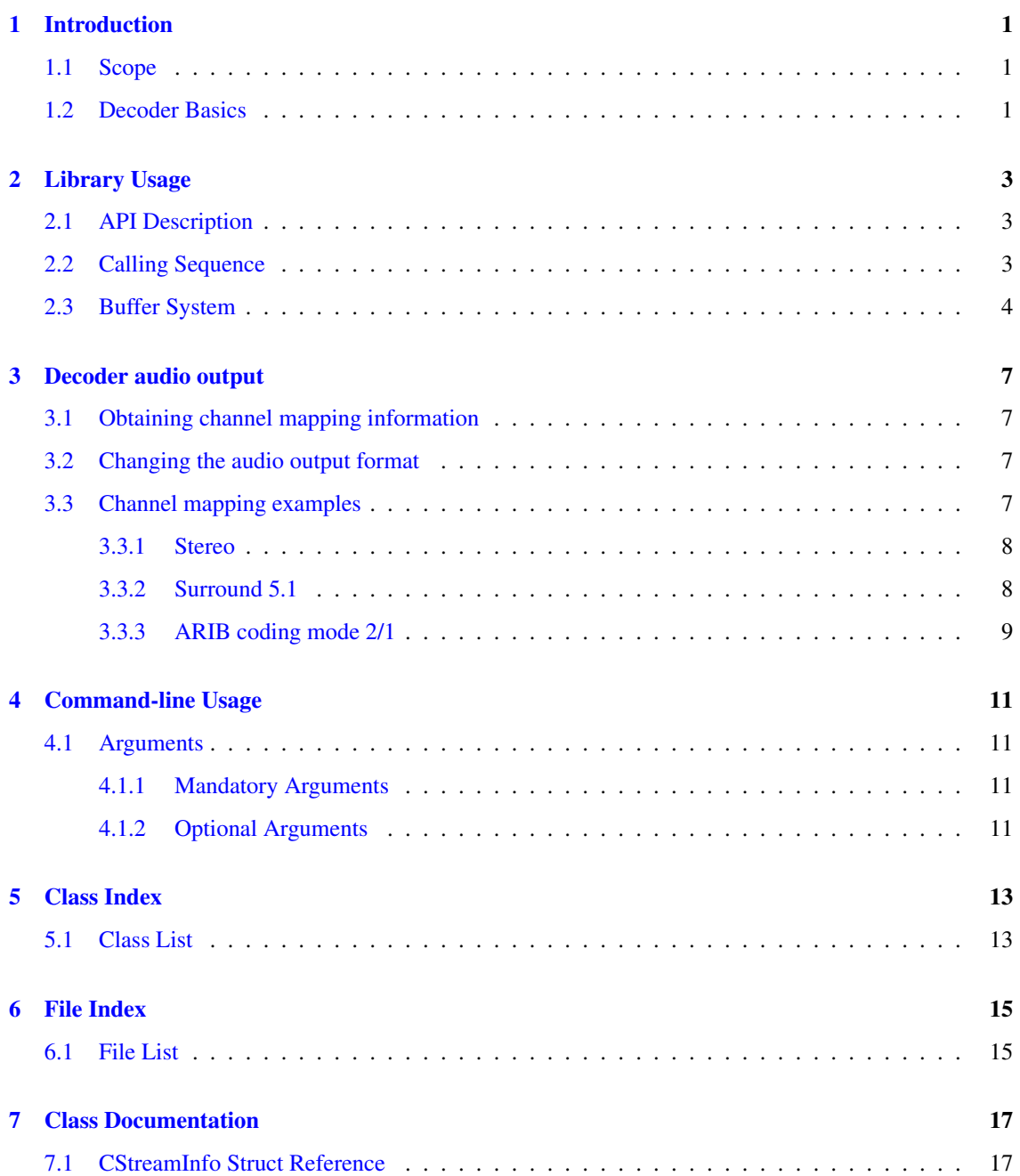

## ii CONTENTS

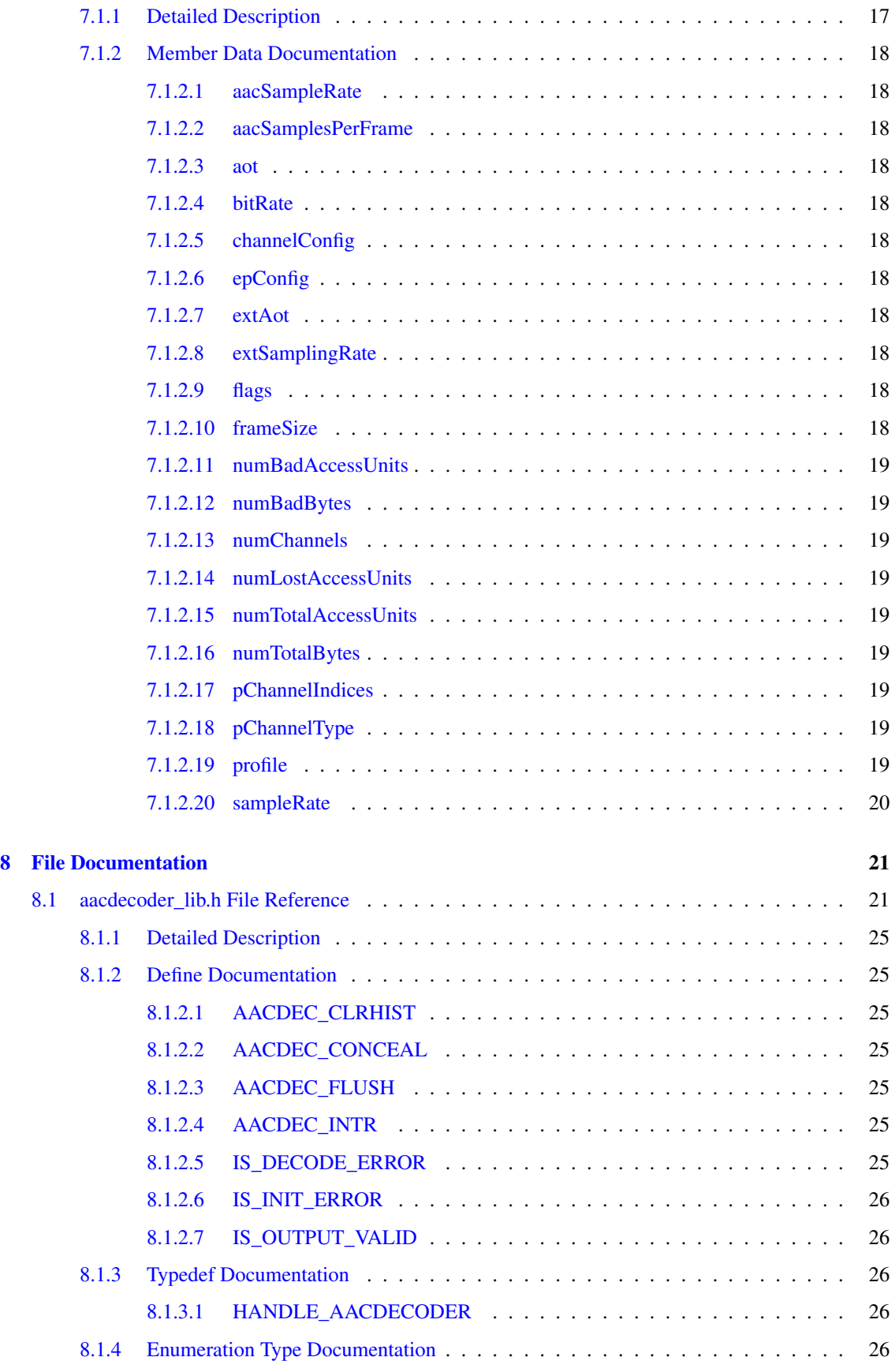

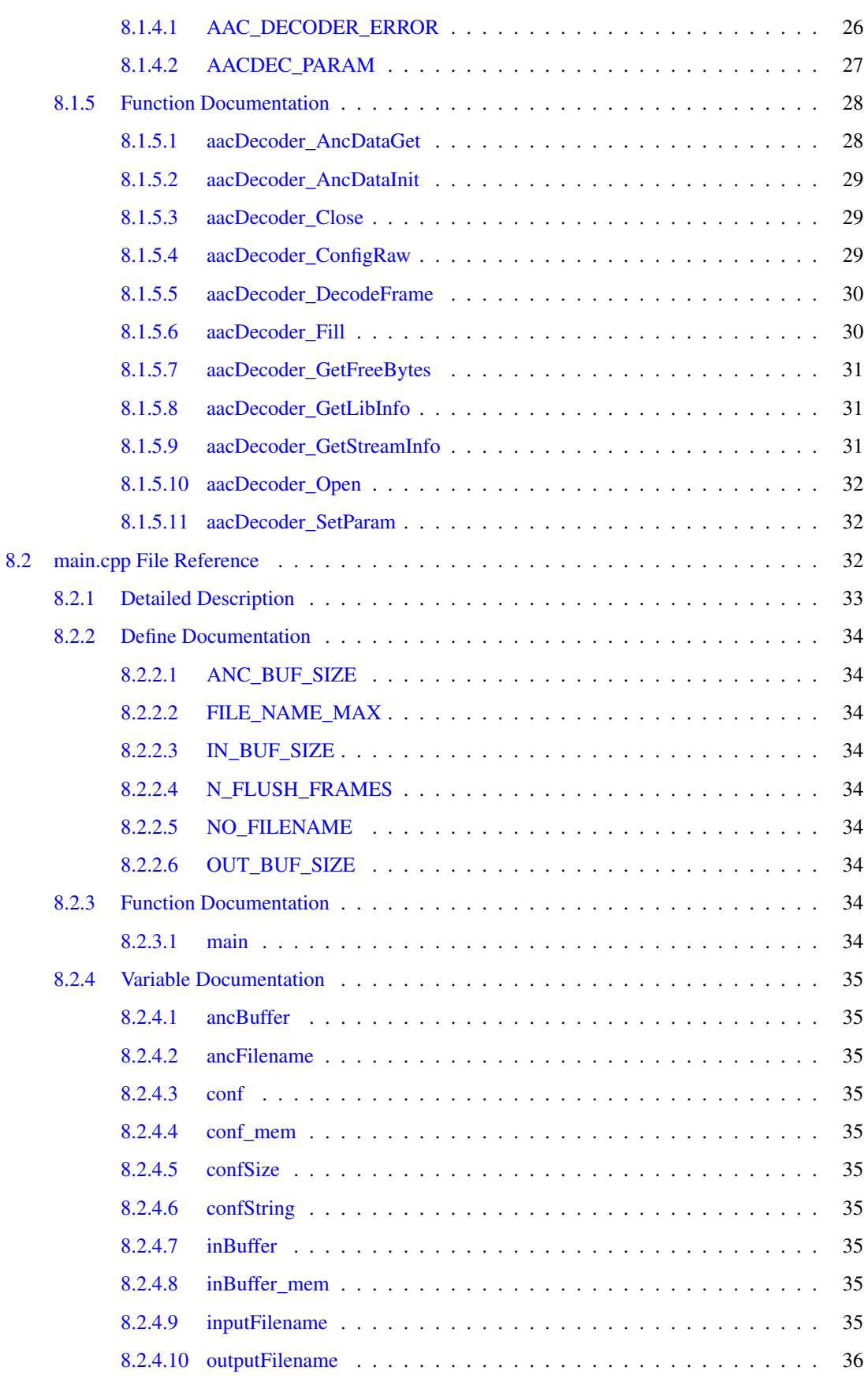

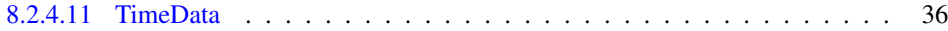

# <span id="page-6-0"></span>Introduction

### <span id="page-6-1"></span>1.1 Scope

This document describes the high-level interface and usage of the ISO/MPEG-2/4 AAC Decoder library developed by the Fraunhofer Institute for Integrated Circuits (IIS). Depending on the library configuration, it implements decoding of AAC-LC (Low-Complexity), HE-AAC (High-Efficiency AAC, v1 and v2), AAC-LD (Low-Delay) and AAC-ELD (Enhanced Low-Delay).

All references to SBR (Spectral Band Replication) are only applicable to HE-AAC and AAC-ELD versions of the library. All references to PS (Parametric Stereo) are only applicable to HE-AAC v2 versions of the library.

## <span id="page-6-2"></span>1.2 Decoder Basics

This document can only give a rough overview about the ISO/MPEG-2 and ISO/MPEG-4 AAC audio coding standard. To understand all the terms in this document, you are encouraged to read the following documents.

- ISO/IEC 13818-7 (MPEG-2 AAC), which defines the syntax of MPEG-2 AAC audio bitstreams.
- ISO/IEC 14496-3 (MPEG-4 AAC, subpart 1 and 4), which defines the syntax of MPEG-4 AAC audio bitstreams.
- Lutzky, Schuller, Gayer, Krämer, Wabnik, "A guideline to audio codec delay", 116th AES Convention, May 8, 2004

MPEG Advanced Audio Coding is based on a time-to-frequency mapping of the signal. The signal is partitioned into overlapping portions and transformed into frequency domain. The spectral components are then quantized and coded.

An MPEG2 or MPEG4 AAC audio bitstream is composed of frames. Contrary to MPEG-1/2 Layer-3 (mp3), the length of individual frames is not restricted to a fixed number of bytes, but can take on any length between 1 and 768 bytes.

# <span id="page-8-0"></span>Library Usage

## <span id="page-8-1"></span>2.1 API Description

All API header files are located in the folder /include of the release package. They are described in detail in this document. All header files are provided for usage in C/C++ programs. The AAC decoder library API functions are located at [aacdecoder\\_lib.h.](#page-26-1)

<span id="page-8-3"></span>In binary releases the decoder core resides in statically linkable libraries called for example libAACdec.a, (Linux) or FDK aacDec lib (Microsoft Visual C++).

### <span id="page-8-2"></span>2.2 Calling Sequence

For decoding of ISO/MPEG-2/4 AAC or HE-AAC v2 bitstreams the following sequence is mandatory. Input read and output write functions as well as the corresponding open and close functions are left out, since they may be implemented differently according to the user's specific requirements. The example implementation in [main.cpp](#page-37-3) uses file-based input/output, and in such case call mpegFileRead\_Open() to open an input file and to allocate memory for the required structures, and the corresponding mpegFileRead\_Close() to close opened files and to de-allocate associated structures. mpegFileRead\_Open() tries to detect the bitstream format and in case of MPEG-4 file format or Raw Packets file format (a Fraunhofer IIS proprietary format) reads the Audio Specific Config data (ASC). An unsuccessful attempt to recognize the bitstream format requires the user to provide this information manually (see [Command-line Usage\)](#page-16-4). For any other bitstream formats that are usually applicable in streaming applications, the decoder itself will try to synchronize and parse the given bitstream fragment using the FDK transport library. Hence, for streaming applications (without file access) this step is not necessary.

1. Call [aacDecoder\\_Open\(\)](#page-36-3) to open and retrieve a handle to a new AAC decoder instance.

```
aacDecoderInfo = aacDecoder_Open(mpegFileRead_GetTransportType(hDataSrc), nrOfL
   ayers);
```
- 2. If out-of-band config data (Audio Specific Config (ASC) or Stream Mux Config (SMC)) is available, call aacDecoder  $\widehat{\text{ConfigRaw}}$  to pass it to the decoder and before the decoding process starts. If this data is not available in advance, the decoder will get it from the bitstream and configure itself while decoding with [aacDecoder\\_DecodeFrame\(\).](#page-35-2)
- 3. Begin decoding loop.

do {

- 4. Read data from bitstream file or stream into a client-supplied input buffer ("inBuffer" in [main.cpp\)](#page-37-3). If it is very small like just 4, [aacDecoder\\_DecodeFrame\(\)](#page-35-2) will repeatedly return [AAC\\_DEC\\_NOT\\_-](#page-31-6) [ENOUGH\\_BITS](#page-31-6) until enough bits were fed by [aacDecoder\\_Fill\(\).](#page-35-3) Only read data when this buffer has completely been processed and is then empty. For file-based input execute mpegFileRead Read() or any other implementation with similar functionality.
- 5. Call aacDecoder Fill() to fill the decoder's internal bitstream input buffer with the client-supplied external bitstream input buffer.

aacDecoder\_Fill(aacDecoderInfo, inBuffer, bytesRead, bytesValid);

6. Call [aacDecoder\\_DecodeFrame\(\)](#page-35-2) which writes decoded PCM audio data to a client-supplied buffer. It is the client's responsibility to allocate a buffer which is large enough to hold this output data.

```
ErrorStatus = aacDecoder_DecodeFrame(aacDecoderInfo, TimeData, OUT_BUF_SIZE,
  flags);
```
If the bitstream's configuration (number of channels, sample rate, frame size) is not known in advance, you may call [aacDecoder\\_GetStreamInfo\(\)](#page-36-4) to retrieve a structure containing this information and then initialize an audio output device. In the example [main.cpp,](#page-37-3) if the number of channels or the sample rate has changed since program start or since the previously decoded frame, the audio output device will be re-initialized. If WAVE file output is chosen, a new WAVE file for each new configuration will be created.

7. Repeat steps 5 to 7 until no data to decode is available anymore, or if an error occured.

8. Call [aacDecoder\\_Close\(\)](#page-34-4) to de-allocate all AAC decoder and transport layer structures.

### <span id="page-9-0"></span>2.3 Buffer System

There are three main buffers in an AAC decoder application. One external input buffer to hold bitstream data from file I/O or elsewhere, one decoder-internal input buffer, and one to hold the decoded output PCM sample data, whereas this output buffer may overlap with the external input buffer.

The external input buffer is set in the example framework [main.cpp](#page-37-3) and its size is defined by [IN\\_BUF\\_-](#page-39-3) [SIZE.](#page-39-3) You may freely choose different sizes here. To feed the data to the decoder-internal input buffer, use the function [aacDecoder\\_Fill\(\).](#page-35-3) This function returns important information about how many bytes in the external input buffer have not yet been copied into the internal input buffer (variable bytesValid). Once the external buffer has been fully copied, it can be re-filled again. In case you want to re-fill it when there are still unprocessed bytes (bytesValid is unequal 0), you would have to additionally perform a memcpy(), so that just means unnecessary computational overhead and therefore we recommend to re-fill the buffer only when bytesValid is 0.

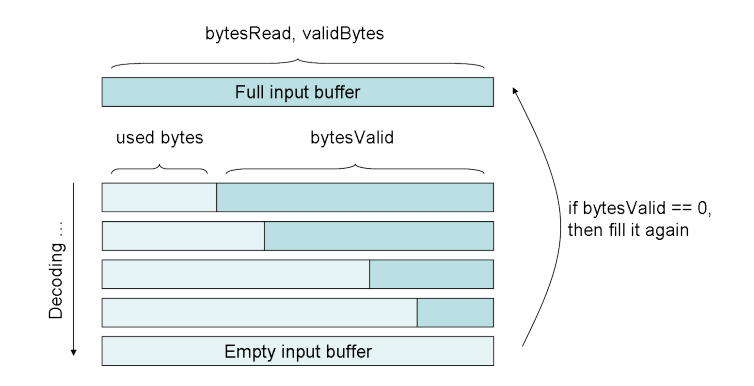

Figure 2.1: Lifecycle of the external input buffer

The size of the decoder-internal input buffer is set in tpdec\_lib.h (see define TRANSPORTDEC\_INBUF\_- SIZE). You may choose a smaller size under the following considerations:

- each input channel requires 768 bytes
- the whole buffer must be of size  $2^{\wedge}$ n

So for example a stereo decoder:

#### $TRANSPORTDEC\_INBUF\_SIZE = 2*768 = 1536 => 2048$

tpdec\_lib.h and TRANSPORTDEC\_INBUF\_SIZE are not part of the decoder's library interface. Therefore only source-code clients may change this setting. If you received a library release, please ask us and we can change this in order to meet your memory requirements.

# <span id="page-12-0"></span>Decoder audio output

## <span id="page-12-1"></span>3.1 Obtaining channel mapping information

The decoded audio output format is indicated by a set of variables of the [CStreamInfo](#page-22-1) structure. While the members sampleRate, frameSize and numChannels might be quite self explaining, pChannelType and pChannelIndices might require some more detailed explanation.

These two arrays indicate what is each output channel supposed to be. Both array have [CStream-](#page-24-9)[Info::numChannels](#page-24-9) cells. Each cell of pChannelType indicates the channel type, described in the enum AUDIO\_CHANNEL\_TYPE defined in FDK\_audio.h. The cells of pChannelIndices indicate the sub index among the channels starting with 0 among all channels of the same audio channel type.

The indexing scheme is the same as for MPEG-2/4. Thus indices are counted upwards starting from the front direction (thus a center channel if any, will always be index 0). Then the indices count up, starting always with the left side, pairwise from front toward back. For detailed explanation, please refer to ISO/IEC 13818-7:2005(E), chapter 8.5.3.2.

In case a Program Config is included in the audio configuration, the channel mapping described within it will be adopted.

In case of MPEG-D Surround the channel mapping will follow the same criteria described in ISO/IEC 13818-7:2005(E), but adding corresponding top channels to the channel types front, side and back, in order to avoid any loss of information.

## <span id="page-12-2"></span>3.2 Changing the audio output format

The channel interleaving scheme and the actual channel order can be changed at runtime through the parameters [AAC\\_PCM\\_OUTPUT\\_INTERLEAVED](#page-32-1) and [AAC\\_PCM\\_OUTPUT\\_CHANNEL\\_MAPPING.](#page-33-2) See the description of those parameters and the decoder library function [aacDecoder\\_SetParam\(\)](#page-37-4) for more detail.

## <span id="page-12-3"></span>3.3 Channel mapping examples

The following examples illustrate the location of individual audio samples in the audio buffer that is passed to [aacDecoder\\_DecodeFrame\(\)](#page-35-2) and the expected data in the [CStreamInfo](#page-22-1) structure which can be obtained by calling aacDecoder GetStreamInfo().

#### <span id="page-13-0"></span>3.3.1 Stereo

In case of [AAC\\_PCM\\_OUTPUT\\_INTERLEAVED](#page-32-1) set to 0 and [AAC\\_PCM\\_OUTPUT\\_CHANNEL\\_-](#page-33-2) [MAPPING](#page-33-2) set to 1, a AAC-LC bit stream which has channel Configuration  $= 2$  in its audio specific config would lead to the following values in [CStreamInfo:](#page-22-1)

[CStreamInfo::numChannels](#page-24-9) = 2

 $CStreamInfo::pChannelType = \{ ACT\ FROMT\, ACT\ FROMT \}$  $CStreamInfo::pChannelType = \{ ACT\ FROMT\, ACT\ FROMT \}$ 

 $CStreamInfo::pChannelIndices = \{ 0, 1 \}$  $CStreamInfo::pChannelIndices = \{ 0, 1 \}$ 

Since [AAC\\_PCM\\_OUTPUT\\_INTERLEAVED](#page-32-1) is set to 0, the audio channels will be located as contiguous blocks in the output buffer as follows:

 $\langle$ left sample 0>  $\langle$ left sample 1>  $\langle$ left sample 2> ...  $\langle$ left sample N> <right sample 0> <right sample 1> <right sample 2> ... <right sample N>

Where N equals to [CStreamInfo::frameSize](#page-23-11) .

#### <span id="page-13-1"></span>3.3.2 Surround 5.1

In case of [AAC\\_PCM\\_OUTPUT\\_INTERLEAVED](#page-32-1) set to 1 and [AAC\\_PCM\\_OUTPUT\\_CHANNEL\\_-](#page-33-2) [MAPPING](#page-33-2) set to 1, a AAC-LC bit stream which has channel Configuration  $= 6$  in its audio specific config, would lead to the following values in [CStreamInfo:](#page-22-1)

[CStreamInfo::numChannels](#page-24-9) = 6

[CStreamInfo::pChannelType](#page-24-10) = { ACT\_FRONT, ACT\_FRONT, ACT\_FRONT, ACT\_LFE, ACT\_BACK, ACT\_BACK }

 $CStreamInfo::pChannelindices = \{ 1, 2, 0, 0, 0, 1 \}$ 

Since [AAC\\_PCM\\_OUTPUT\\_CHANNEL\\_MAPPING](#page-33-2) is 1, WAV file channel ordering will be used. For a 5.1 channel scheme, thus the channels would be: front left, front right, center, LFE, surround left, surround right. Thus the third channel is the center channel, receiving the index 0. The other front channels are front left, front right being placed as first and second channels with indices 1 and 2 correspondingly. There is only one LFE, placed as the fourth channel and index 0. Finally both surround channels get the type definition ACT\_BACK, and the indices 0 and 1.

Since [AAC\\_PCM\\_OUTPUT\\_INTERLEAVED](#page-32-1) is set to 1, the audio channels will be placed in the output buffer as follows:

<front left sample 0> <front right sample 0> <center sample 0> <LFE sample 0> <surround left sample 0> <surround right sample 0> <front left sample 1> <front right sample 1> <center sample 1> <LFE sample 1> <surround left sample 1> <surround right sample 1> ... <front left sample N> <front right sample N>

<center sample N> <LFE sample N> <surround left sample N> <surround right sample N>

Where N equals to [CStreamInfo::frameSize](#page-23-11) .

#### <span id="page-14-0"></span>3.3.3 ARIB coding mode 2/1

In case of [AAC\\_PCM\\_OUTPUT\\_INTERLEAVED](#page-32-1) set to 1 and [AAC\\_PCM\\_OUTPUT\\_CHANNEL\\_-](#page-33-2) [MAPPING](#page-33-2) set to 1, in case of a ARIB bit stream using coding mode 2/1 as described in ARIB STD-B32 Part 2 Version 2.1-E1, page 61, would lead to the following values in [CStreamInfo:](#page-22-1)

[CStreamInfo::numChannels](#page-24-9) = 3

[CStreamInfo::pChannelType](#page-24-10) = { ACT\_FRONT, ACT\_FRONT,:: ACT\_BACK }

 $CStreamInfo::pChannelindices = \{ 0, 1, 0 \}$ 

The audio channels will be placed as follows in the audio output buffer:

<front left sample 0> <front right sample 0> <mid surround sample 0> <front left sample 1> <front right sample 1> <mid surround sample 1> ... <front left sample N> <front right sample N> <mid surround sample N> Where N equals to CStreamInfo::frameSize .

# <span id="page-16-0"></span>Command-line Usage

<span id="page-16-4"></span>In [main.cpp](#page-37-3) there are two implementations of [main\(\)](#page-39-8) and depending on the define ARCH\_WA\_-NOCMDLINE either one of those is activated or visible to the compiler respectively. Defining ARCH\_ WA\_NOCMDLINE in [main.cpp](#page-37-3) provides a workaround (WA) for those architectures where there is no command-line available. Also it provides the possibility to run several command-line calls automatically by specifying them in a text file.

So if you define ARCH\_WA\_NOCMDLINE then the entry point of the program becomes:

```
int main() {
  return IIS_ProcessCmdlList( BATCH_FILE, &process_file);
}
```
IIS\_ProcessCmdlList() parses each line found in the file BATCH\_FILE and then feeds it to process\_file().

## <span id="page-16-1"></span>4.1 Arguments

The example decoder implementation accepts the following command-line arguments. Some of the options listed here might not be available depending on decoder library configuration.

```
%s [options] -if infile -of outfile
```
#### <span id="page-16-2"></span>4.1.1 Mandatory Arguments

```
-if [infile]
    Input bitstream file.
-of [outfile]
    Output WAVE file.
```
#### <span id="page-16-3"></span>4.1.2 Optional Arguments

Options are:

```
-t [bitstream format]
  1: ADIF
  2: ADTS
  5: Raw Packets
```

```
6: LATM MCP=1
   7: LATM MCP=0
   8: LATM MCP=1 within RAW PACKETS
   9: LATM MCP=0 within RAW PACKETS
   10: LOAS/LATM (LATM within LOAS)
   The decoder will try to recognize the bitstream format. If it is unsuccessful,
  the format must be given by the user.
-wWait after each frame - press enter to continue.
-y [frame number]
   Start decoding at specific frame number (0-32767).
-z [frame number]
   Stop decoding at specific frame number (0-32767).
-c [hex string]
   Configure decoder via configuration given as hex string. Sometimes it is
   necessary to configure the decoder with an out-of-band configuration, e. g.
   for decoding an "LATM via RAW packets" stream without in-band Stream Mux
   Config. Then the configuration must be given manually as a hex string.
-drcCut [level]
  DRC: Level for compressing factors where 0 is no and 127 is max compression
-drcBoost [level]
  DRC: Level for boosting factors where 0 is no and 127 is max boost
-drcRef [level]
  DRC: Reference level quantized in steps of 0.25 dB using values [0..127]
-drcHeavy [heavy compression]
  DVB DRC heavy compression: 0 (off - line mode - default), 1 (on - RF mode)
-p [mode]
   QMF mode: 0 (high quality), 1 (low power). If not set, the decoder decides.
-oc [n]
  PCM postprocessing: set output channels to n. Do downmix as necessary.
-cmt [concealment method]
  Set the concealment method. 0: muting, 1: noise, 2 interpolation.
-co [channel order index]
   Select the channel ordering scheme. 0 means MPEG PCE style ordering, 1 (default) means WAV file order
```
# <span id="page-18-0"></span>Class Index

## <span id="page-18-1"></span>5.1 Class List

Here are the classes, structs, unions and interfaces with brief descriptions:

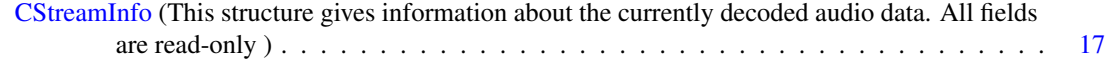

# <span id="page-20-0"></span>File Index

## <span id="page-20-1"></span>6.1 File List

Here is a list of all files with brief descriptions:

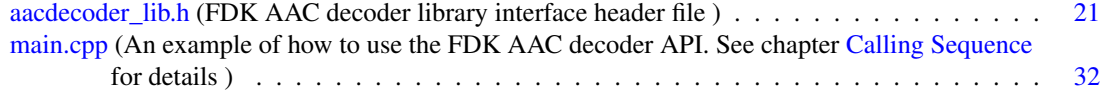

# <span id="page-22-3"></span><span id="page-22-0"></span>Class Documentation

## <span id="page-22-1"></span>7.1 CStreamInfo Struct Reference

This structure gives information about the currently decoded audio data. All fields are read-only.

#include <aacdecoder\_lib.h>

### Public Attributes

- INT [sampleRate](#page-24-12)
- INT [frameSize](#page-23-11)
- INT [numChannels](#page-24-9)
- AUDIO\_CHANNEL\_TYPE ∗ [pChannelType](#page-24-10)
- UCHAR ∗ [pChannelIndices](#page-24-11)
- INT [aacSampleRate](#page-23-1)
- INT [profile](#page-24-13)
- AUDIO\_OBJECT\_TYPE [aot](#page-23-12)
- INT [channelConfig](#page-23-13)
- INT [bitRate](#page-23-14)
- INT [aacSamplesPerFrame](#page-23-15)
- AUDIO\_OBJECT\_TYPE [extAot](#page-23-16)
- INT [extSamplingRate](#page-23-17)
- UINT [flags](#page-23-18)
- SCHAR [epConfig](#page-23-19)
- INT [numLostAccessUnits](#page-24-14)
- UINT [numTotalBytes](#page-24-15)
- UINT [numBadBytes](#page-24-16)
- UINT [numTotalAccessUnits](#page-24-17)
- UINT [numBadAccessUnits](#page-24-18)

#### <span id="page-22-2"></span>7.1.1 Detailed Description

This structure gives information about the currently decoded audio data. All fields are read-only.

#### <span id="page-23-20"></span><span id="page-23-0"></span>7.1.2 Member Data Documentation

#### <span id="page-23-1"></span>7.1.2.1 INT CStreamInfo::aacSampleRate

<span id="page-23-15"></span>sampling rate in Hz without SBR (from configuration info).

#### <span id="page-23-2"></span>7.1.2.2 INT CStreamInfo::aacSamplesPerFrame

Samples per frame for the AAC core (from ASC). 1024 or 960 for AAC-LC 512 or 480 for AAC-LD and AAC-ELD

#### <span id="page-23-12"></span><span id="page-23-3"></span>7.1.2.3 AUDIO\_OBJECT\_TYPE CStreamInfo::aot

<span id="page-23-14"></span>Audio Object Type (from ASC): is set to the appropriate value for MPEG-2 bitstreams (e. g. 2 for AAC-LC).

#### <span id="page-23-4"></span>7.1.2.4 INT CStreamInfo::bitRate

<span id="page-23-13"></span>Instantaneous bit rate.

#### <span id="page-23-5"></span>7.1.2.5 INT CStreamInfo::channelConfig

<span id="page-23-19"></span>Channel configuration (0: PCE defined, 1: mono, 2: stereo, ...

#### <span id="page-23-6"></span>7.1.2.6 SCHAR CStreamInfo::epConfig

<span id="page-23-16"></span>epConfig level (from ASC): only level 0 supported, -1 means no ER (e. g. AOT=2, MPEG-2 AAC, etc.)

#### <span id="page-23-7"></span>7.1.2.7 AUDIO\_OBJECT\_TYPE CStreamInfo::extAot

<span id="page-23-17"></span>Extension Audio Object Type (from ASC)

#### <span id="page-23-8"></span>7.1.2.8 INT CStreamInfo::extSamplingRate

<span id="page-23-18"></span>Extension sampling rate in Hz (from ASC)

#### <span id="page-23-9"></span>7.1.2.9 UINT CStreamInfo::flags

<span id="page-23-11"></span>Copy if internal flags. Only to be written by the decoder, and only to be read externally.

#### <span id="page-23-10"></span>7.1.2.10 INT CStreamInfo::frameSize

The frame size of the decoded PCM audio signal. 1024 or 960 for AAC-LC

<span id="page-24-19"></span>2048 or 1920 for HE-AAC (v2) 512 or 480 for AAC-LD and AAC-ELD Referenced by main().

#### <span id="page-24-18"></span><span id="page-24-0"></span>7.1.2.11 UINT CStreamInfo::numBadAccessUnits

This is the number of total access units that were considered with errors from numTotalBytes. Referenced by main().

#### <span id="page-24-16"></span><span id="page-24-1"></span>7.1.2.12 UINT CStreamInfo::numBadBytes

<span id="page-24-9"></span>This is the number of total bytes that were considered with errors from numTotalBytes.

#### <span id="page-24-2"></span>7.1.2.13 INT CStreamInfo::numChannels

The number of output audio channels in the decoded and interleaved PCM audio signal. Referenced by main().

#### <span id="page-24-14"></span><span id="page-24-3"></span>7.1.2.14 INT CStreamInfo::numLostAccessUnits

This integer will reflect the estimated amount of lost access units in case [aacDecoder\\_DecodeFrame\(\)](#page-35-2) returns AAC\_DEC\_TRANSPORT\_SYNC\_ERROR. It will be < 0 if the estimation failed.

<span id="page-24-17"></span>Referenced by main().

#### <span id="page-24-4"></span>7.1.2.15 UINT CStreamInfo::numTotalAccessUnits

This is the number of total access units that have passed through the decoder.

<span id="page-24-15"></span>Referenced by main().

#### <span id="page-24-5"></span>7.1.2.16 UINT CStreamInfo::numTotalBytes

<span id="page-24-11"></span>This is the number of total bytes that have passed through the decoder.

#### <span id="page-24-6"></span>7.1.2.17 UCHAR∗ CStreamInfo::pChannelIndices

<span id="page-24-10"></span>Audio channel index for each output audio channel. See ISO/IEC 13818-7:2005(E), 8.5.3.2 Explicit channel mapping using a program\_config\_element()

#### <span id="page-24-7"></span>7.1.2.18 AUDIO\_CHANNEL\_TYPE∗ CStreamInfo::pChannelType

<span id="page-24-13"></span>Audio channel type of each output audio channel.

#### <span id="page-24-8"></span>7.1.2.19 INT CStreamInfo::profile

<span id="page-24-12"></span>MPEG-2 profile (from file header) (-1: not applicable (e. g. MPEG-4)).

#### <span id="page-25-0"></span>7.1.2.20 INT CStreamInfo::sampleRate

The samplerate in Hz of the fully decoded PCM audio signal (after SBR processing). Referenced by main().

The documentation for this struct was generated from the following file:

• [aacdecoder\\_lib.h](#page-26-1)

# <span id="page-26-2"></span><span id="page-26-0"></span>File Documentation

## <span id="page-26-1"></span>8.1 aacdecoder\_lib.h File Reference

FDK AAC decoder library interface header file.

#include "machine\_type.h" #include "FDK\_audio.h" #include "genericStds.h" Include dependency graph for aacdecoder\_lib.h:

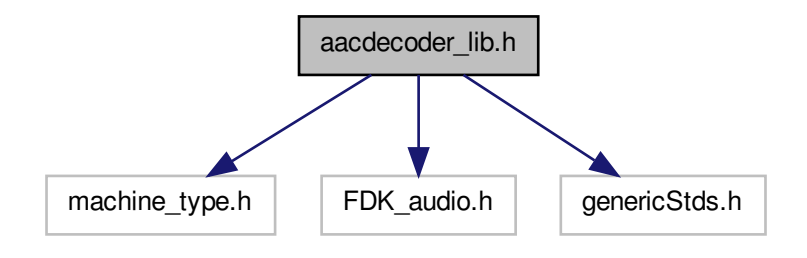

This graph shows which files directly or indirectly include this file:

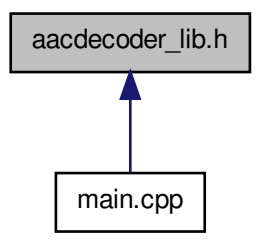

#### **Classes**

• struct [CStreamInfo](#page-22-1)

*This structure gives information about the currently decoded audio data. All fields are read-only.*

#### Defines

- #define [IS\\_INIT\\_ERROR\(](#page-30-7)err) (  $(((err) > = aac\_dec\_init_error\_start)$  &&  $((err) < = aac\_dec\_init\_-1$ error\_end)) ? 1 : 0)
- #define [IS\\_DECODE\\_ERROR\(](#page-30-8)err) ( (((err)>=aac\_dec\_decode\_error\_start) && ((err)<=aac\_dec\_ decode\_error\_end)) ? 1 : 0)
- #define [IS\\_OUTPUT\\_VALID\(](#page-31-7)err) ( ((err) == AAC\_DEC\_OK) || IS\_DECODE\_ERROR(err) )
- #define [AACDEC\\_CONCEAL](#page-30-9) 1
- #define [AACDEC\\_FLUSH](#page-30-10) 2
- #define [AACDEC\\_INTR](#page-30-11) 4
- #define [AACDEC\\_CLRHIST](#page-30-2) 8

#### Typedefs

• typedef struct AAC\_DECODER\_INSTANCE ∗ [HANDLE\\_AACDECODER](#page-31-3)

#### Enumerations

• enum [AAC\\_DECODER\\_ERROR](#page-31-5) {  $AAC\_DEC\_OK = 0x0000,$ [AAC\\_DEC\\_OUT\\_OF\\_MEMORY](#page-31-9) = 0x0002, [AAC\\_DEC\\_UNKNOWN](#page-31-10) = 0x0005, [aac\\_dec\\_sync\\_error\\_start](#page-31-11) = 0x1000, [AAC\\_DEC\\_TRANSPORT\\_SYNC\\_ERROR](#page-31-12) = 0x1001, AAC DEC NOT ENOUGH BITS =  $0x1002$ ,

[aac\\_dec\\_sync\\_error\\_end](#page-31-13) =  $0x1$ FFF,  $\text{aac\_dec\_init\_error\_start} = 0 \times 2000,$ [AAC\\_DEC\\_INVALID\\_HANDLE](#page-31-15) =  $0x2001$ , AAC DEC UNSUPPORTED  $AOT = 0x2002$ , [AAC\\_DEC\\_UNSUPPORTED\\_FORMAT](#page-31-17) =  $0x2003$ , [AAC\\_DEC\\_UNSUPPORTED\\_ER\\_FORMAT](#page-31-18) = 0x2004, AAC DEC UNSUPPORTED EPCONFIG =  $0x2005$ , AAC DEC UNSUPPORTED MULTILAYER =  $0x2006$ , [AAC\\_DEC\\_UNSUPPORTED\\_CHANNELCONFIG](#page-31-21) = 0x2007, [AAC\\_DEC\\_UNSUPPORTED\\_SAMPLINGRATE](#page-31-22) = 0x2008, [AAC\\_DEC\\_INVALID\\_SBR\\_CONFIG](#page-31-23) = 0x2009, [AAC\\_DEC\\_SET\\_PARAM\\_FAIL](#page-31-24) = 0x200A, AAC DEC NEED TO RESTART =  $0x200B$ , [aac\\_dec\\_init\\_error\\_end](#page-32-3) = 0x2FFF, aac\_dec $\alpha$  decode error start = 0x4000, [AAC\\_DEC\\_TRANSPORT\\_ERROR](#page-32-5) = 0x4001, [AAC\\_DEC\\_PARSE\\_ERROR](#page-32-6) = 0x4002, [AAC\\_DEC\\_UNSUPPORTED\\_EXTENSION\\_PAYLOAD](#page-32-7) = 0x4003, [AAC\\_DEC\\_DECODE\\_FRAME\\_ERROR](#page-32-8) = 0x4004, AAC DEC CRC ERROR =  $0x4005$ , [AAC\\_DEC\\_INVALID\\_CODE\\_BOOK](#page-32-10) = 0x4006, [AAC\\_DEC\\_UNSUPPORTED\\_PREDICTION](#page-32-11) =  $0x4007$ , [AAC\\_DEC\\_UNSUPPORTED\\_CCE](#page-32-12) = 0x4008, [AAC\\_DEC\\_UNSUPPORTED\\_LFE](#page-32-13) = 0x4009, [AAC\\_DEC\\_UNSUPPORTED\\_GAIN\\_CONTROL\\_DATA](#page-32-14) = 0x400A, [AAC\\_DEC\\_UNSUPPORTED\\_SBA](#page-32-15) = 0x400B, [AAC\\_DEC\\_TNS\\_READ\\_ERROR](#page-32-16) = 0x400C, [AAC\\_DEC\\_RVLC\\_ERROR](#page-32-17) =  $0x400D$ , [aac\\_dec\\_decode\\_error\\_end](#page-32-18) = 0x4FFF, [aac\\_dec\\_anc\\_data\\_error\\_start](#page-32-19) =  $0x8000$ , [AAC\\_DEC\\_ANC\\_DATA\\_ERROR](#page-32-20) =  $0x8001$ , [AAC\\_DEC\\_TOO\\_SMALL\\_ANC\\_BUFFER](#page-32-21) = 0x8002, [AAC\\_DEC\\_TOO\\_MANY\\_ANC\\_ELEMENTS](#page-32-22) = 0x8003, [aac\\_dec\\_anc\\_data\\_error\\_end](#page-32-23) = 0x8FFF } *AAC decoder error codes.* • enum [AACDEC\\_PARAM](#page-32-24) { [AAC\\_PCM\\_OUTPUT\\_INTERLEAVED](#page-32-1) = 0x0000, [AAC\\_PCM\\_OUTPUT\\_CHANNELS](#page-33-3) = 0x0001, [AAC\\_PCM\\_DUAL\\_CHANNEL\\_OUTPUT\\_MODE](#page-33-4) = 0x0002,

[AAC\\_PCM\\_OUTPUT\\_CHANNEL\\_MAPPING](#page-33-2) = 0x0003,

[AAC\\_CONCEAL\\_METHOD](#page-33-5) =  $0x0100$ , [AAC\\_DRC\\_BOOST\\_FACTOR](#page-33-6) = 0x0200, [AAC\\_DRC\\_ATTENUATION\\_FACTOR](#page-33-7) = 0x0201, [AAC\\_DRC\\_REFERENCE\\_LEVEL](#page-33-8) = 0x0202, [AAC\\_DRC\\_HEAVY\\_COMPRESSION](#page-33-9) = 0x0203, [AAC\\_QMF\\_LOWPOWER](#page-33-10) = 0x0300, [AAC\\_MPEGS\\_ENABLE](#page-33-11) = 0x0500, [AAC\\_TPDEC\\_CLEAR\\_BUFFER](#page-33-12) =  $0x0603$  } *AAC decoder setting parameters.*

#### Functions

• LINKSPEC\_H [AAC\\_DECODER\\_ERROR](#page-31-5) [aacDecoder\\_AncDataInit](#page-34-5) [\(HANDLE\\_AACDECODER](#page-31-3) self, UCHAR ∗buffer, int size)

*Initialize ancillary data buffer.*

• LINKSPEC\_H [AAC\\_DECODER\\_ERROR](#page-31-5) [aacDecoder\\_AncDataGet](#page-33-1) [\(HANDLE\\_AACDECODER](#page-31-3) self, int index, UCHAR ∗∗ptr, int ∗size)

*Get one ancillary data element.*

• LINKSPEC\_H [AAC\\_DECODER\\_ERROR](#page-31-5) [aacDecoder\\_SetParam](#page-37-4) (const [HANDLE\\_-](#page-31-3) [AACDECODER](#page-31-3) self, const [AACDEC\\_PARAM](#page-32-24) param, const INT value)

*Set one single decoder parameter.*

• LINKSPEC H AAC DECODER ERROR aacDecoder GetFreeBytes (const HANDLE -[AACDECODER](#page-31-3) self, UINT ∗pFreeBytes)

*Get free bytes inside decoder internal buffer.*

• LINKSPEC H HANDLE AACDECODER aacDecoder Open (TRANSPORT TYPE transportFmt, UINT nrOfLayers)

*Open an AAC decoder instance.*

• LINKSPEC\_H [AAC\\_DECODER\\_ERROR](#page-31-5) [aacDecoder\\_ConfigRaw](#page-34-3) [\(HANDLE\\_AACDECODER](#page-31-3) self, UCHAR ∗[conf\[](#page-40-10)], const UINT length[])

*Explicitly configure the decoder by passing a raw AudioSpecificConfig (ASC) or a StreamMuxConfig (SMC), contained in a binary buffer. This is required for MPEG-4 and Raw Packets file format bitstreams as well as for LATM bitstreams with no in-band SMC. If the transport format is LATM with or without LOAS, configuration is assumed to be an SMC, for all other file formats an ASC.*

• LINKSPEC H AAC DECODER ERROR aacDecoder Fill (HANDLE AACDECODER self, UCHAR ∗pBuffer[ ], const UINT bufferSize[ ], UINT ∗bytesValid)

*Fill AAC decoder's internal input buffer with bitstream data from the external input buffer. The function only copies such data as long as the decoder-internal input buffer is not full. So it grabs whatever it can from pBuffer and returns information (bytesValid) so that at a subsequent call of aacDecoder\_Fill(), the right position in pBuffer can be determined to grab the next data.*

• LINKSPEC\_H [AAC\\_DECODER\\_ERROR](#page-31-5) [aacDecoder\\_DecodeFrame](#page-35-2) [\(HANDLE\\_-](#page-31-3) [AACDECODER](#page-31-3) self, INT\_PCM ∗pTimeData, const INT timeDataSize, const UINT flags)

<span id="page-30-12"></span>*Decode one audio frame.*

- LINKSPEC H void aacDecoder Close [\(HANDLE\\_AACDECODER](#page-31-3) self) *De-allocate all resources of an AAC decoder instance.*
- LINKSPEC\_H [CStreamInfo](#page-22-1) ∗ [aacDecoder\\_GetStreamInfo](#page-36-4) [\(HANDLE\\_AACDECODER](#page-31-3) self) *Get [CStreamInfo](#page-22-1) handle from decoder.*
- LINKSPEC\_H INT [aacDecoder\\_GetLibInfo](#page-36-6) (LIB\_INFO ∗info) *Get decoder library info.*

#### <span id="page-30-0"></span>8.1.1 Detailed Description

FDK AAC decoder library interface header file.

#### <span id="page-30-1"></span>8.1.2 Define Documentation

#### <span id="page-30-2"></span>8.1.2.1 #define AACDEC\_CLRHIST 8

<span id="page-30-9"></span>Flag for [aacDecoder\\_DecodeFrame\(\):](#page-35-2) Clear all signal delay lines and history buffers. Caution: This can cause discontinuities in the output signal.

#### <span id="page-30-3"></span>8.1.2.2 #define AACDEC\_CONCEAL 1

<span id="page-30-10"></span>Flag for [aacDecoder\\_DecodeFrame\(\):](#page-35-2) do not consider new input data. Do concealment.

#### <span id="page-30-4"></span>8.1.2.3 #define AACDEC\_FLUSH 2

Flag for [aacDecoder\\_DecodeFrame\(\):](#page-35-2) Do not consider new input data. Flush filterbanks (output delayed audio).

<span id="page-30-11"></span>Referenced by main().

#### <span id="page-30-5"></span>8.1.2.4 #define AACDEC\_INTR 4

<span id="page-30-8"></span>Flag for [aacDecoder\\_DecodeFrame\(\):](#page-35-2) Signal an input bit stream data discontinuity. Resync any internals as necessary.

#### <span id="page-30-6"></span>8.1.2.5 #define IS\_DECODE\_ERROR( *err* ) ( (((err)>=aac\_dec\_decode\_error\_start) && ((err)<=aac\_dec\_decode\_error\_end)) ? 1 : 0)

Macro to identify decode errors.

<span id="page-30-7"></span>Referenced by main().

#### <span id="page-31-25"></span><span id="page-31-0"></span>8.1.2.6 #define IS\_INIT\_ERROR( $err$ ) ( (((err)>=aac\_dec\_init\_error\_start) &&  $((err) \leq =aac\_dec\_init\_error\_end)$  ? 1 : 0)

<span id="page-31-7"></span>Macro to identify initialization errors.

#### <span id="page-31-1"></span>8.1.2.7 #define IS\_OUTPUT\_VALID( *err* ) ( ((err) == AAC\_DEC\_OK) || IS\_DECODE\_ERROR(err) )

Macro to identify if the audio output buffer contains valid samples after calling [aacDecoder\\_-](#page-35-2) [DecodeFrame\(\).](#page-35-2)

#### <span id="page-31-2"></span>8.1.3 Typedef Documentation

#### <span id="page-31-3"></span>8.1.3.1 typedef struct AAC\_DECODER\_INSTANCE∗ HANDLE\_AACDECODER

#### <span id="page-31-4"></span>8.1.4 Enumeration Type Documentation

#### <span id="page-31-5"></span>8.1.4.1 enum AAC\_DECODER\_ERROR

AAC decoder error codes.

#### Enumerator:

<span id="page-31-8"></span>*AAC\_DEC\_OK\_No error occured. Output buffer is valid and error free.* 

<span id="page-31-9"></span>*AAC\_DEC\_OUT\_OF\_MEMORY* Heap returned NULL pointer. Output buffer is invalid.

<span id="page-31-10"></span>*AAC\_DEC\_UNKNOWN* Error condition is of unknown reason, or from a another module. Output buffer is invalid.

<span id="page-31-11"></span>*aac\_dec\_sync\_error\_start*

- <span id="page-31-12"></span>*AAC\_DEC\_TRANSPORT\_SYNC\_ERROR* The transport decoder had syncronisation problems. Do not exit decoding. Just feed new bitstream data.
- <span id="page-31-6"></span>*AAC\_DEC\_NOT\_ENOUGH\_BITS\_The input buffer ran out of bits.*

<span id="page-31-13"></span>*aac\_dec\_sync\_error\_end*

<span id="page-31-14"></span>*aac\_dec\_init\_error\_start*

- *AAC\_DEC\_INVALID\_HANDLE* The handle passed to the function call was invalid (NULL).
- <span id="page-31-15"></span>*AAC\_DEC\_UNSUPPORTED\_AOT* The AOT found in the configuration is not supported.

<span id="page-31-16"></span>*AAC\_DEC\_UNSUPPORTED\_FORMAT* The bitstream format is not supported.

- <span id="page-31-18"></span><span id="page-31-17"></span>*AAC\_DEC\_UNSUPPORTED\_ER\_FORMAT* The error resilience tool format is not supported.
- <span id="page-31-19"></span>*AAC\_DEC\_UNSUPPORTED\_EPCONFIG* The error protection format is not supported.
- <span id="page-31-20"></span>*AAC\_DEC\_UNSUPPORTED\_MULTILAYER* More than one layer for AAC scalable is not supported.
- <span id="page-31-21"></span>*AAC\_DEC\_UNSUPPORTED\_CHANNELCONFIG* The channel configuration (either number or arrangement) is not supported.
- <span id="page-31-22"></span>*AAC\_DEC\_UNSUPPORTED\_SAMPLINGRATE* The sample rate specified in the configuration is not supported.

<span id="page-31-23"></span>AAC\_DEC\_INVALID\_SBR\_CONFIG\_The SBR configuration is not supported.

<span id="page-31-24"></span>*AAC\_DEC\_SET\_PARAM\_FAIL* The parameter could not be set. Either the value was out of range or the parameter does not exist.

<span id="page-32-25"></span><span id="page-32-2"></span>*AAC\_DEC\_NEED\_TO\_RESTART* The decoder needs to be restarted, since the requiered configuration change cannot be performed.

<span id="page-32-3"></span>*aac\_dec\_init\_error\_end*

<span id="page-32-4"></span>*aac\_dec\_decode\_error\_start*

- <span id="page-32-5"></span>*AAC\_DEC\_TRANSPORT\_ERROR* The transport decoder encountered an unexpected error.
- <span id="page-32-6"></span>*AAC\_DEC\_PARSE\_ERROR* Error while parsing the bitstream. Most probably it is corrupted, or the system crashed.
- <span id="page-32-7"></span>*AAC\_DEC\_UNSUPPORTED\_EXTENSION\_PAYLOAD* Error while parsing the extension payload of the bitstream. The extension payload type found is not supported.
- <span id="page-32-8"></span>*AAC\_DEC\_DECODE\_FRAME\_ERROR* The parsed bitstream value is out of range. Most probably the bitstream is corrupt, or the system crashed.
- <span id="page-32-9"></span>*AAC\_DEC\_CRC\_ERROR* The embedded CRC did not match.
- <span id="page-32-10"></span>*AAC\_DEC\_INVALID\_CODE\_BOOK* An invalid codebook was signalled. Most probably the bitstream is corrupt, or the system crashed.
- <span id="page-32-11"></span>*AAC\_DEC\_UNSUPPORTED\_PREDICTION* Predictor found, but not supported in the AAC Low Complexity profile. Most probably the bitstream is corrupt, or has a wrong format.
- <span id="page-32-12"></span>*AAC\_DEC\_UNSUPPORTED\_CCE* A CCE element was found which is not supported. Most probably the bitstream is corrupt, or has a wrong format.
- <span id="page-32-13"></span>*AAC\_DEC\_UNSUPPORTED\_LFE* A LFE element was found which is not supported. Most probably the bitstream is corrupt, or has a wrong format.
- <span id="page-32-14"></span>*AAC\_DEC\_UNSUPPORTED\_GAIN\_CONTROL\_DATA* Gain control data found but not supported. Most probably the bitstream is corrupt, or has a wrong format.
- <span id="page-32-15"></span>*AAC\_DEC\_UNSUPPORTED\_SBA* SBA found, but currently not supported in the BSAC profile.
- <span id="page-32-16"></span>*AAC\_DEC\_TNS\_READ\_ERROR\_Error while reading TNS data. Most probably the bitstream is* corrupt or the system crashed.
- <span id="page-32-17"></span>*AAC\_DEC\_RVLC\_ERROR* Error while decoding error resillient data.
- <span id="page-32-18"></span>*aac\_dec\_decode\_error\_end*

<span id="page-32-19"></span>*aac\_dec\_anc\_data\_error\_start*

- <span id="page-32-20"></span>*AAC\_DEC\_ANC\_DATA\_ERROR\_Non severe error concerning the ancillary data handling.*
- <span id="page-32-21"></span>AAC\_DEC\_TOO\_SMALL\_ANC\_BUFFER The registered ancillary data buffer is too small to receive the parsed data.
- <span id="page-32-22"></span>*AAC\_DEC\_TOO\_MANY\_ANC\_ELEMENTS* More than the allowed number of ancillary data elements should be written to buffer.

<span id="page-32-24"></span><span id="page-32-23"></span>*aac\_dec\_anc\_data\_error\_end*

#### <span id="page-32-0"></span>8.1.4.2 enum AACDEC\_PARAM

AAC decoder setting parameters.

#### Enumerator:

<span id="page-32-1"></span>*AAC\_PCM\_OUTPUT\_INTERLEAVED* PCM output mode (1: interleaved (default); 0: not interleaved).

<span id="page-33-13"></span><span id="page-33-3"></span>*AAC\_PCM\_OUTPUT\_CHANNELS* Number of PCM output channels (if different from encoded audio channels, downmixing or upmixing is applied).

-1: Disable up-/downmixing. The decoder output contains the same number of channels as the encoded bitstream.

1: The decoder performs a mono matrix mix-down if the encoded audio channels are greater than one. Thus it ouputs always exact one channel.

2: The decoder performs a stereo matrix mix-down if the encoded audio channels are greater than two. If the encoded audio channels are smaller than two the decoder duplicates the output. Thus it ouputs always exact two channels.

- <span id="page-33-4"></span>*AAC\_PCM\_DUAL\_CHANNEL\_OUTPUT\_MODE* Defines how the decoder processes two channel signals: 0: Leave both signals as they are (default). 1: Create a dual mono output signal from channel 1. 2: Create a dual mono output signal from channel 2. 3: Create a dual mono output signal by mixing both channels ( $L' = R' = 0.5 * Ch1 + 0.5 * Ch2$ ).
- <span id="page-33-2"></span>*AAC\_PCM\_OUTPUT\_CHANNEL\_MAPPING* Output buffer channel ordering. 0: MPEG PCE style order, 1: WAV file channel order (default).
- <span id="page-33-5"></span>*AAC\_CONCEAL\_METHOD* Error concealment: Processing method.
	- 0: Spectral muting.
	- 1: Noise substitution (see CONCEAL\_NOISE).
	- 2: Energy interpolation (adds additional signal delay of one frame, see CONCEAL\_INTER).
- <span id="page-33-6"></span>*AAC\_DRC\_BOOST\_FACTOR* Dynamic Range Control: Scaling factor for boosting gain values. Defines how the boosting DRC factors (conveyed in the bitstream) will be applied to the decoded signal. The valid values range from 0 (don't apply boost factors) to 127 (fully apply all boosting factors).
- <span id="page-33-7"></span>*AAC\_DRC\_ATTENUATION\_FACTOR* Dynamic Range Control: Scaling factor for attenuating gain values. Same as AAC\_DRC\_BOOST\_FACTOR but for attenuating DRC factors.
- <span id="page-33-8"></span>*AAC\_DRC\_REFERENCE\_LEVEL* Dynamic Range Control: Target reference level. Defines the level below full-scale (quantized in steps of 0.25dB) to which the output audio signal will be normalized to by the DRC module. The valid values range from 0 (full-scale) to 127 (31.75 dB below full-scale). The value smaller than 0 switches off normalization.
- <span id="page-33-9"></span>*AAC\_DRC\_HEAVY\_COMPRESSION* Dynamic Range Control: En-/Disable DVB specific heavy compression (aka RF mode). If set to 1, the decoder will apply the compression values from the DVB specific ancillary data field. At the same time the MPEG-4 Dynamic Range Control tool will be disabled. By default heavy compression is disabled.
- <span id="page-33-10"></span>*AAC\_QMF\_LOWPOWER* Quadrature Mirror Filter (QMF) Bank processing mode.
	- -1: Use internal default. Implies MPEG Surround partially complex accordingly.
	- 0: Use complex QMF data mode.
	- 1: Use real (low power) QMF data mode.
- <span id="page-33-11"></span>*AAC\_MPEGS\_ENABLE* MPEG Surround: Allow/Disable decoding of MPS content. Available only for decoders with MPEG Surround support.
- <span id="page-33-12"></span>*AAC\_TPDEC\_CLEAR\_BUFFER* Clear internal bit stream buffer of transport layers. The decoder will start decoding at new data passed after this event and any previous data is discarded.

#### <span id="page-33-0"></span>8.1.5 Function Documentation

#### <span id="page-33-1"></span>8.1.5.1 LINKSPEC\_H AAC\_DECODER\_ERROR aacDecoder\_AncDataGet ( HANDLE\_AACDECODER *self,* int *index,* UCHAR ∗∗ *ptr,* int ∗ *size* )

Get one ancillary data element.

#### <span id="page-34-6"></span>Parameters

*self* AAC decoder handle.

*index* Index of the ancillary data element to get.

*ptr* Pointer to a buffer receiving a pointer to the requested ancillary data element.

*size* Pointer to a buffer receiving the length of the requested ancillary data element.

#### Returns

Error code.

<span id="page-34-5"></span>Referenced by main().

#### <span id="page-34-0"></span>8.1.5.2 LINKSPEC\_H AAC\_DECODER\_ERROR aacDecoder\_AncDataInit ( HANDLE\_AACDECODER *self,* UCHAR ∗ *buffer,* int *size* )

Initialize ancillary data buffer.

#### Parameters

*self* AAC decoder handle.

*buffer* Pointer to (external) ancillary data buffer.

*size* Size of the buffer pointed to by buffer.

#### Returns

Error code.

<span id="page-34-4"></span>Referenced by main().

#### <span id="page-34-1"></span>8.1.5.3 LINKSPEC\_H void aacDecoder\_Close ( HANDLE\_AACDECODER *self* )

De-allocate all resources of an AAC decoder instance.

#### **Parameters**

*self* AAC decoder handle.

#### Returns

void

<span id="page-34-3"></span>Referenced by main().

#### <span id="page-34-2"></span>8.1.5.4 LINKSPEC\_H AAC\_DECODER\_ERROR aacDecoder\_ConfigRaw ( HANDLE\_AACDECODER *self,* UCHAR ∗ *conf[ ],* const UINT *length[ ]* )

Explicitly configure the decoder by passing a raw AudioSpecificConfig (ASC) or a StreamMuxConfig (SMC), contained in a binary buffer. This is required for MPEG-4 and Raw Packets file format bitstreams as well as for LATM bitstreams with no in-band SMC. If the transport format is LATM with or without LOAS, configuration is assumed to be an SMC, for all other file formats an ASC.

#### <span id="page-35-4"></span>Parameters

*self* AAC decoder handle.

*conf* Pointer to an unsigned char buffer containing the binary configuration buffer (either ASC or SMC).

*length* Length of the configuration buffer in bytes.

#### Returns

Error code.

<span id="page-35-2"></span>Referenced by main().

#### <span id="page-35-0"></span>8.1.5.5 LINKSPEC\_H AAC\_DECODER\_ERROR aacDecoder\_DecodeFrame ( HANDLE\_AACDECODER *self,* INT\_PCM ∗ *pTimeData,* const INT *timeDataSize,* const UINT *flags* )

Decode one audio frame.

#### **Parameters**

*self* AAC decoder handle.

*pTimeData* Pointer to external output buffer where the decoded PCM samples will be stored into.

*flags* Bit field with flags for the decoder:

 $(\text{flags} \& \text{AACDEC CONCEAL}) == 1: Do concealedment.$ 

(flags & AACDEC\_FLUSH) == 2: Discard input data. Flush filter banks (output delayed audio). (flags & AACDEC INTR) == 4: Input data is discontinuous. Resynchronize any internals as necessary.

#### Returns

Error code.

<span id="page-35-3"></span>Referenced by main().

#### <span id="page-35-1"></span>8.1.5.6 LINKSPEC\_H AAC\_DECODER\_ERROR aacDecoder\_Fill ( HANDLE\_AACDECODER *self,* UCHAR ∗ *pBuffer[ ],* const UINT *bufferSize[ ],* UINT ∗ *bytesValid* )

Fill AAC decoder's internal input buffer with bitstream data from the external input buffer. The function only copies such data as long as the decoder-internal input buffer is not full. So it grabs whatever it can from pBuffer and returns information (bytesValid) so that at a subsequent call of aacDecoder\_Fill(), the right position in pBuffer can be determined to grab the next data.

#### Parameters

*self* AAC decoder handle.

*pBuffer* Pointer to external input buffer.

*bufferSize* Size of external input buffer. This argument is required because decoder-internally we need the information to calculate the offset to pBuffer, where the next available data is, which is then fed into the decoder-internal buffer (as much as possible). Our example framework implementation fills the buffer at pBuffer again, once it contains no available valid bytes anymore (meaning bytesValid equal 0).

<span id="page-36-7"></span>*bytesValid* Number of bitstream bytes in the external bitstream buffer that have not yet been copied into the decoder's internal bitstream buffer by calling this function. The value is updated according to the amount of newly copied bytes.

#### Returns

Error code.

<span id="page-36-5"></span>Referenced by main().

#### <span id="page-36-0"></span>8.1.5.7 LINKSPEC\_H AAC\_DECODER\_ERROR aacDecoder\_GetFreeBytes ( const HANDLE\_AACDECODER *self,* UINT ∗ *pFreeBytes* )

Get free bytes inside decoder internal buffer.

#### Parameters

*self* Handle of AAC decoder instance

*pFreeBytes* Pointer to variable receving amount of free bytes inside decoder internal buffer

#### Returns

Error code

#### <span id="page-36-6"></span><span id="page-36-1"></span>8.1.5.8 LINKSPEC\_H INT aacDecoder\_GetLibInfo ( LIB\_INFO ∗ *info* )

Get decoder library info.

#### Parameters

*info* Pointer to an allocated LIB\_INFO structure.

#### Returns

<span id="page-36-4"></span>0 on success

#### <span id="page-36-2"></span>8.1.5.9 LINKSPEC\_H CStreamInfo∗ aacDecoder\_GetStreamInfo ( HANDLE\_AACDECODER *self* )

Get [CStreamInfo](#page-22-1) handle from decoder.

#### Parameters

*self* AAC decoder handle.

#### Returns

Reference to requested [CStreamInfo.](#page-22-1)

<span id="page-36-3"></span>Referenced by main().

#### <span id="page-37-5"></span><span id="page-37-0"></span>8.1.5.10 LINKSPEC\_H HANDLE\_AACDECODER aacDecoder\_Open ( TRANSPORT\_TYPE *transportFmt,* UINT *nrOfLayers* )

Open an AAC decoder instance.

#### Parameters

*transportFmt* The transport type to be used

#### Returns

AAC decoder handle

<span id="page-37-4"></span>Referenced by main().

#### <span id="page-37-1"></span>8.1.5.11 LINKSPEC\_H AAC\_DECODER\_ERROR aacDecoder\_SetParam ( const HANDLE\_AACDECODER *self,* const AACDEC\_PARAM *param,* const INT *value* )

Set one single decoder parameter.

#### Parameters

*self* AAC decoder handle.

*param* Parameter to be set.

*value* Parameter value.

#### Returns

Error code.

<span id="page-37-3"></span>Referenced by main().

## <span id="page-37-2"></span>8.2 main.cpp File Reference

An example of how to use the FDK AAC decoder API. See chapter [Calling Sequence](#page-8-3) for details.

```
#include "aacdecoder_lib.h"
#include "cmdl_parser.h"
#include "conv_string.h"
#include "wav_file.h"
#include "mpegFileRead.h"
```
Include dependency graph for main.cpp:

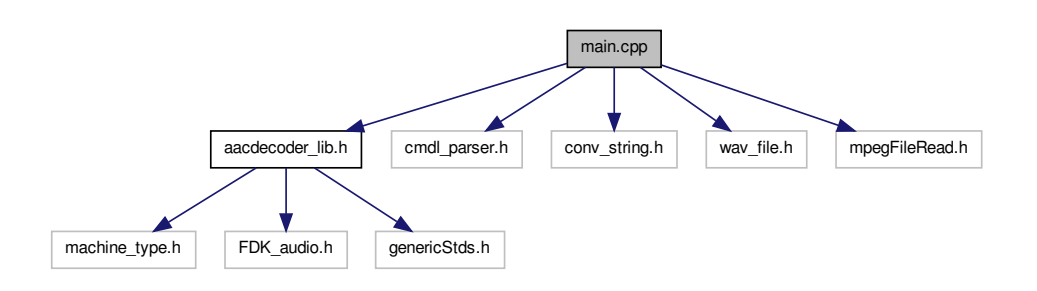

#### Defines

- #define [FILE\\_NAME\\_MAX](#page-39-9) 256
- #define [NO\\_FILENAME](#page-39-10) "\_\_no.filename.given\_\_"
- #define [IN\\_BUF\\_SIZE](#page-39-3) ( $8192*256$ )
- #define [OUT\\_BUF\\_SIZE](#page-39-11)  $((6) * (2048)*4)$
- #define [ANC\\_BUF\\_SIZE](#page-39-1) ( 128 )
- #define [N\\_FLUSH\\_FRAMES](#page-39-12) 0

#### Functions

• int [main](#page-39-8) (int argc, char ∗argv[ ])

#### Variables

- char [inputFilename](#page-40-11) [CMDL\_MAX\_STRLEN]
- char [outputFilename](#page-41-2) [CMDL\_MAX\_STRLEN]
- char [ancFilename](#page-40-12) [CMDL\_MAX\_STRLEN] = NO\_FILENAME
- UCHAR ∗ [inBuffer](#page-40-13) [FILEREAD\_MAX\_LAYERS]
- UCHAR [inBuffer\\_mem](#page-40-14) [FILEREAD\_MAX\_LAYERS][IN\_BUF\_SIZE]
- RAM\_ALIGN INT\_PCM [TimeData](#page-41-3) [OUT\_BUF\_SIZE]
- UCHAR [ancBuffer](#page-40-1) [ANC\_BUF\_SIZE]
- UCHAR ∗ [conf](#page-40-10) [FILEREAD\_MAX\_LAYERS]
- UCHAR [conf\\_mem](#page-40-15) [FILEREAD\_MAX\_LAYERS][32]
- UINT [confSize](#page-40-16) [FILEREAD\_MAX\_LAYERS]
- char [confString](#page-40-17)  $[CMDL_MAX_STRLEN] = \{0\}$

#### <span id="page-38-0"></span>8.2.1 Detailed Description

An example of how to use the FDK AAC decoder API. See chapter [Calling Sequence](#page-8-3) for details.

#### <span id="page-39-13"></span><span id="page-39-0"></span>8.2.2 Define Documentation

#### <span id="page-39-1"></span>8.2.2.1 #define ANC\_BUF\_SIZE ( 128 )

<span id="page-39-9"></span>Size of ancillary input buffer in bytes. Referenced by main().

#### <span id="page-39-2"></span>8.2.2.2 #define FILE\_NAME\_MAX 256

#### <span id="page-39-3"></span>8.2.2.3 #define IN\_BUF\_SIZE ( 8192∗256 )

<span id="page-39-12"></span>Size of decoder input buffer in bytes. Read IN\_BUF\_SIZE bytes for every mpegFileRead\_Read() call. Referenced by main().

#### <span id="page-39-4"></span>8.2.2.4 #define N\_FLUSH\_FRAMES 0

<span id="page-39-10"></span>Number of additional [aacDecoder\\_DecodeFrame\(\)](#page-35-2) calls used to flush decoder delay lines. Referenced by main().

#### <span id="page-39-5"></span>8.2.2.5 #define NO\_FILENAME "\_\_no.filename.given\_\_"

<span id="page-39-11"></span>Referenced by main().

#### <span id="page-39-6"></span>8.2.2.6 #define OUT\_BUF\_SIZE ( (6) ∗ (2048)∗4 )

Size of decoder output buffer.

Referenced by main().

#### <span id="page-39-7"></span>8.2.3 Function Documentation

#### <span id="page-39-8"></span>8.2.3.1 int main ( int *argc,* char ∗ *argv[ ]* )

References AAC\_CONCEAL\_METHOD, AAC\_DEC\_NOT\_ENOUGH\_BITS, AAC\_DEC\_OK, AAC\_DEC\_TRANSPORT\_SYNC\_ERROR, AAC\_DRC\_ATTENUATION\_FACTOR, AAC\_DRC\_- BOOST\_FACTOR, AAC\_DRC\_HEAVY\_COMPRESSION, AAC\_DRC\_REFERENCE\_LEVEL, AAC\_PCM\_OUTPUT\_CHANNEL\_MAPPING, AAC\_PCM\_OUTPUT\_CHANNELS, AAC\_- PCM\_OUTPUT\_INTERLEAVED, AAC\_QMF\_LOWPOWER, AACDEC\_FLUSH, aacDecoder\_- AncDataGet(), aacDecoder\_AncDataInit(), aacDecoder\_Close(), aacDecoder\_ConfigRaw(), aacDecoder\_- DecodeFrame(), aacDecoder\_Fill(), aacDecoder\_GetStreamInfo(), aacDecoder\_Open(), aacDecoder\_-SetParam(), ANC\_BUF\_SIZE, ancBuffer, ancFilename, conf, conf\_mem, confSize, confString, CStream-Info::frameSize, IN\_BUF\_SIZE, inBuffer, inBuffer\_mem, inputFilename, IS\_DECODE\_ERROR, N\_-FLUSH\_FRAMES, NO\_FILENAME, CStreamInfo::numBadAccessUnits, CStreamInfo::numChannels, CStreamInfo::numLostAccessUnits, CStreamInfo::numTotalAccessUnits, OUT\_BUF\_SIZE, outputFilename, CStreamInfo::sampleRate, and TimeData.

#### <span id="page-40-18"></span><span id="page-40-0"></span>8.2.4 Variable Documentation

#### <span id="page-40-1"></span>8.2.4.1 UCHAR ancBuffer[ANC\_BUF\_SIZE]

Ancillary data buffer. Referenced by main().

#### <span id="page-40-12"></span><span id="page-40-2"></span>8.2.4.2 char ancFilename[CMDL\_MAX\_STRLEN] = NO\_FILENAME

Name of ancillary data file Referenced by main().

#### <span id="page-40-10"></span><span id="page-40-3"></span>8.2.4.3 UCHAR∗ conf[FILEREAD\_MAX\_LAYERS]

<span id="page-40-15"></span>Referenced by main().

#### <span id="page-40-4"></span>8.2.4.4 UCHAR conf\_mem[FILEREAD\_MAX\_LAYERS][32]

Audio Specific or StreamMux Config buffer. Referenced by main().

#### <span id="page-40-16"></span><span id="page-40-5"></span>8.2.4.5 UINT confSize[FILEREAD\_MAX\_LAYERS]

Audio Specific or StreamMux Config Size. Referenced by main().

#### <span id="page-40-17"></span><span id="page-40-6"></span>8.2.4.6 char confString[CMDL\_MAX\_STRLEN] =  $\{0\}$

Audio Specific or StreamMux Config buffer given as a hex string. Referenced by main().

#### <span id="page-40-13"></span><span id="page-40-7"></span>8.2.4.7 UCHAR∗ inBuffer[FILEREAD\_MAX\_LAYERS]

Input buffer Referenced by main().

#### <span id="page-40-14"></span><span id="page-40-8"></span>8.2.4.8 UCHAR inBuffer\_mem[FILEREAD\_MAX\_LAYERS][IN\_BUF\_SIZE]

Input buffer Referenced by main().

#### <span id="page-40-11"></span><span id="page-40-9"></span>8.2.4.9 char inputFilename[CMDL\_MAX\_STRLEN]

Name of input bitstream file

<span id="page-41-4"></span><span id="page-41-2"></span>Referenced by main().

#### <span id="page-41-0"></span>8.2.4.10 char outputFilename[CMDL\_MAX\_STRLEN]

Name of audio output file Referenced by main().

#### <span id="page-41-3"></span><span id="page-41-1"></span>8.2.4.11 RAM\_ALIGN INT\_PCM TimeData[OUT\_BUF\_SIZE]

Decoder output buffer. Referenced by main().

# Index

AAC\_CONCEAL\_METHOD aacdecoder\_lib.h, [28](#page-33-13) AAC\_DEC\_ANC\_DATA\_ERROR aacdecoder\_lib.h, [27](#page-32-25) aac\_dec\_anc\_data\_error\_end aacdecoder\_lib.h, [27](#page-32-25) aac\_dec\_anc\_data\_error\_start aacdecoder\_lib.h, [27](#page-32-25) AAC\_DEC\_CRC\_ERROR aacdecoder\_lib.h, [27](#page-32-25) aac\_dec\_decode\_error\_end aacdecoder\_lib.h, [27](#page-32-25) aac\_dec\_decode\_error\_start aacdecoder\_lib.h, [27](#page-32-25) AAC\_DEC\_DECODE\_FRAME\_ERROR aacdecoder\_lib.h, [27](#page-32-25) aac\_dec\_init\_error\_end aacdecoder\_lib.h, [27](#page-32-25) aac\_dec\_init\_error\_start aacdecoder\_lib.h, [26](#page-31-25) AAC\_DEC\_INVALID\_CODE\_BOOK aacdecoder\_lib.h, [27](#page-32-25) AAC\_DEC\_INVALID\_HANDLE aacdecoder\_lib.h, [26](#page-31-25) AAC\_DEC\_INVALID\_SBR\_CONFIG aacdecoder\_lib.h, [26](#page-31-25) AAC\_DEC\_NEED\_TO\_RESTART aacdecoder\_lib.h, [26](#page-31-25) AAC\_DEC\_NOT\_ENOUGH\_BITS aacdecoder\_lib.h, [26](#page-31-25) AAC\_DEC\_OK aacdecoder\_lib.h, [26](#page-31-25) AAC\_DEC\_OUT\_OF\_MEMORY aacdecoder\_lib.h, [26](#page-31-25) AAC\_DEC\_PARSE\_ERROR aacdecoder\_lib.h, [27](#page-32-25) AAC\_DEC\_RVLC\_ERROR aacdecoder\_lib.h, [27](#page-32-25) AAC\_DEC\_SET\_PARAM\_FAIL aacdecoder\_lib.h, [26](#page-31-25) aac\_dec\_sync\_error\_end aacdecoder\_lib.h, [26](#page-31-25) aac\_dec\_sync\_error\_start aacdecoder\_lib.h, [26](#page-31-25) AAC\_DEC\_TNS\_READ\_ERROR

aacdecoder\_lib.h, [27](#page-32-25) AAC\_DEC\_TOO\_MANY\_ANC\_ELEMENTS aacdecoder\_lib.h, [27](#page-32-25) AAC\_DEC\_TOO\_SMALL\_ANC\_BUFFER aacdecoder\_lib.h, [27](#page-32-25) AAC\_DEC\_TRANSPORT\_ERROR aacdecoder\_lib.h, [27](#page-32-25) AAC\_DEC\_TRANSPORT\_SYNC\_ERROR aacdecoder\_lib.h, [26](#page-31-25) AAC\_DEC\_UNKNOWN aacdecoder\_lib.h, [26](#page-31-25) AAC\_DEC\_UNSUPPORTED\_AOT aacdecoder\_lib.h, [26](#page-31-25) AAC\_DEC\_UNSUPPORTED\_CCE aacdecoder\_lib.h, [27](#page-32-25) AAC\_DEC\_UNSUPPORTED\_- CHANNELCONFIG aacdecoder\_lib.h, [26](#page-31-25) AAC\_DEC\_UNSUPPORTED\_EPCONFIG aacdecoder\_lib.h, [26](#page-31-25) AAC\_DEC\_UNSUPPORTED\_ER\_FORMAT aacdecoder\_lib.h, [26](#page-31-25) AAC\_DEC\_UNSUPPORTED\_EXTENSION\_- PAYLOAD aacdecoder\_lib.h, [27](#page-32-25) AAC\_DEC\_UNSUPPORTED\_FORMAT aacdecoder\_lib.h, [26](#page-31-25) AAC\_DEC\_UNSUPPORTED\_GAIN\_- CONTROL\_DATA aacdecoder\_lib.h, [27](#page-32-25) AAC\_DEC\_UNSUPPORTED\_LFE aacdecoder\_lib.h, [27](#page-32-25) AAC\_DEC\_UNSUPPORTED\_MULTILAYER aacdecoder\_lib.h, [26](#page-31-25) AAC\_DEC\_UNSUPPORTED\_PREDICTION aacdecoder\_lib.h, [27](#page-32-25) AAC\_DEC\_UNSUPPORTED\_SAMPLINGRATE aacdecoder\_lib.h, [26](#page-31-25) AAC\_DEC\_UNSUPPORTED\_SBA aacdecoder\_lib.h, [27](#page-32-25) AAC\_DRC\_ATTENUATION\_FACTOR aacdecoder\_lib.h, [28](#page-33-13) AAC\_DRC\_BOOST\_FACTOR aacdecoder\_lib.h, [28](#page-33-13) AAC\_DRC\_HEAVY\_COMPRESSION

aacdecoder\_lib.h, [28](#page-33-13) AAC\_DRC\_REFERENCE\_LEVEL aacdecoder\_lib.h, [28](#page-33-13) AAC\_MPEGS\_ENABLE aacdecoder\_lib.h, [28](#page-33-13) AAC\_PCM\_DUAL\_CHANNEL\_OUTPUT\_- **MODE** aacdecoder\_lib.h, [28](#page-33-13) AAC\_PCM\_OUTPUT\_CHANNEL\_MAPPING aacdecoder\_lib.h, [28](#page-33-13) AAC\_PCM\_OUTPUT\_CHANNELS aacdecoder\_lib.h, [27](#page-32-25) AAC\_PCM\_OUTPUT\_INTERLEAVED aacdecoder\_lib.h, [27](#page-32-25) AAC\_QMF\_LOWPOWER aacdecoder\_lib.h, [28](#page-33-13) AAC\_TPDEC\_CLEAR\_BUFFER aacdecoder\_lib.h, [28](#page-33-13) AAC\_DECODER\_ERROR aacdecoder\_lib.h, [26](#page-31-25) AACDEC\_CLRHIST aacdecoder\_lib.h, [25](#page-30-12) AACDEC\_CONCEAL aacdecoder\_lib.h, [25](#page-30-12) AACDEC\_FLUSH aacdecoder\_lib.h, [25](#page-30-12) AACDEC\_INTR aacdecoder\_lib.h, [25](#page-30-12) AACDEC\_PARAM aacdecoder\_lib.h, [27](#page-32-25) aacdecoder\_lib.h AAC\_CONCEAL\_METHOD, [28](#page-33-13) AAC\_DEC\_ANC\_DATA\_ERROR, [27](#page-32-25) aac\_dec\_anc\_data\_error\_end, [27](#page-32-25) aac\_dec\_anc\_data\_error\_start, [27](#page-32-25) AAC\_DEC\_CRC\_ERROR, [27](#page-32-25) aac\_dec\_decode\_error\_end, [27](#page-32-25) aac\_dec\_decode\_error\_start, [27](#page-32-25) AAC\_DEC\_DECODE\_FRAME\_ERROR, [27](#page-32-25) aac\_dec\_init\_error\_end, [27](#page-32-25) aac\_dec\_init\_error\_start, [26](#page-31-25) AAC\_DEC\_INVALID\_CODE\_BOOK, [27](#page-32-25) AAC\_DEC\_INVALID\_HANDLE, [26](#page-31-25) AAC\_DEC\_INVALID\_SBR\_CONFIG, [26](#page-31-25) AAC\_DEC\_NEED\_TO\_RESTART, [26](#page-31-25) AAC\_DEC\_NOT\_ENOUGH\_BITS, [26](#page-31-25) AAC\_DEC\_OK, [26](#page-31-25) AAC\_DEC\_OUT\_OF\_MEMORY, [26](#page-31-25) AAC\_DEC\_PARSE\_ERROR, [27](#page-32-25) AAC\_DEC\_RVLC\_ERROR, [27](#page-32-25) AAC\_DEC\_SET\_PARAM\_FAIL, [26](#page-31-25) aac\_dec\_sync\_error\_end, [26](#page-31-25) aac\_dec\_sync\_error\_start, [26](#page-31-25) AAC\_DEC\_TNS\_READ\_ERROR, [27](#page-32-25)

AAC\_DEC\_TOO\_MANY\_ANC\_- ELEMENTS, [27](#page-32-25) AAC\_DEC\_TOO\_SMALL\_ANC\_BUFFER, [27](#page-32-25) AAC\_DEC\_TRANSPORT\_ERROR, [27](#page-32-25) AAC\_DEC\_TRANSPORT\_SYNC\_ERROR, [26](#page-31-25) AAC\_DEC\_UNKNOWN, [26](#page-31-25) AAC\_DEC\_UNSUPPORTED\_AOT, [26](#page-31-25) AAC\_DEC\_UNSUPPORTED\_CCE, [27](#page-32-25) AAC\_DEC\_UNSUPPORTED\_- CHANNELCONFIG, [26](#page-31-25) AAC\_DEC\_UNSUPPORTED\_EPCONFIG, [26](#page-31-25) AAC\_DEC\_UNSUPPORTED\_ER\_- FORMAT, [26](#page-31-25) AAC\_DEC\_UNSUPPORTED\_- EXTENSION\_PAYLOAD, [27](#page-32-25) AAC\_DEC\_UNSUPPORTED\_FORMAT, [26](#page-31-25) AAC\_DEC\_UNSUPPORTED\_GAIN\_- CONTROL\_DATA, [27](#page-32-25) AAC\_DEC\_UNSUPPORTED\_LFE, [27](#page-32-25) AAC\_DEC\_UNSUPPORTED\_- MULTILAYER, [26](#page-31-25) AAC\_DEC\_UNSUPPORTED\_- PREDICTION, [27](#page-32-25) AAC\_DEC\_UNSUPPORTED\_- SAMPLINGRATE, [26](#page-31-25) AAC\_DEC\_UNSUPPORTED\_SBA, [27](#page-32-25) AAC\_DRC\_ATTENUATION\_FACTOR, [28](#page-33-13) AAC\_DRC\_BOOST\_FACTOR, [28](#page-33-13) AAC\_DRC\_HEAVY\_COMPRESSION, [28](#page-33-13) AAC\_DRC\_REFERENCE\_LEVEL, [28](#page-33-13) AAC\_MPEGS\_ENABLE, [28](#page-33-13) AAC\_PCM\_DUAL\_CHANNEL\_OUTPUT\_- MODE, [28](#page-33-13) AAC\_PCM\_OUTPUT\_CHANNEL\_- MAPPING, [28](#page-33-13) AAC\_PCM\_OUTPUT\_CHANNELS, [27](#page-32-25) AAC\_PCM\_OUTPUT\_INTERLEAVED, [27](#page-32-25) AAC\_QMF\_LOWPOWER, [28](#page-33-13) AAC\_TPDEC\_CLEAR\_BUFFER, [28](#page-33-13) aacDecoder\_AncDataGet aacdecoder\_lib.h, [28](#page-33-13) aacDecoder\_AncDataInit aacdecoder\_lib.h, [29](#page-34-6) aacDecoder\_Close aacdecoder\_lib.h, [29](#page-34-6) aacDecoder\_ConfigRaw aacdecoder\_lib.h, [29](#page-34-6) aacDecoder\_DecodeFrame aacdecoder\_lib.h, [30](#page-35-4) aacDecoder\_Fill aacdecoder\_lib.h, [30](#page-35-4)

aacDecoder\_GetFreeBytes aacdecoder\_lib.h, [31](#page-36-7) aacDecoder\_GetLibInfo aacdecoder\_lib.h, [31](#page-36-7) aacDecoder\_GetStreamInfo aacdecoder\_lib.h, [31](#page-36-7) aacdecoder\_lib.h, [21](#page-26-2) AAC\_DECODER\_ERROR, [26](#page-31-25) AACDEC\_CLRHIST, [25](#page-30-12) AACDEC\_CONCEAL, [25](#page-30-12) AACDEC\_FLUSH, [25](#page-30-12) AACDEC\_INTR, [25](#page-30-12) AACDEC\_PARAM, [27](#page-32-25) aacDecoder\_AncDataGet, [28](#page-33-13) aacDecoder\_AncDataInit, [29](#page-34-6) aacDecoder\_Close, [29](#page-34-6) aacDecoder\_ConfigRaw, [29](#page-34-6) aacDecoder\_DecodeFrame, [30](#page-35-4) aacDecoder\_Fill, [30](#page-35-4) aacDecoder\_GetFreeBytes, [31](#page-36-7) aacDecoder\_GetLibInfo, [31](#page-36-7) aacDecoder\_GetStreamInfo, [31](#page-36-7) aacDecoder\_Open, [31](#page-36-7) aacDecoder\_SetParam, [32](#page-37-5) HANDLE\_AACDECODER, [26](#page-31-25) IS\_DECODE\_ERROR, [25](#page-30-12) IS\_INIT\_ERROR, [25](#page-30-12) IS\_OUTPUT\_VALID, [26](#page-31-25) aacDecoder\_Open aacdecoder\_lib.h, [31](#page-36-7) aacDecoder\_SetParam aacdecoder\_lib.h, [32](#page-37-5) aacSampleRate CStreamInfo, [18](#page-23-20) aacSamplesPerFrame CStreamInfo, [18](#page-23-20) ANC\_BUF\_SIZE main.cpp, [34](#page-39-13) ancBuffer main.cpp, [35](#page-40-18) ancFilename main.cpp, [35](#page-40-18) aot CStreamInfo, [18](#page-23-20) bitRate CStreamInfo, [18](#page-23-20) channelConfig CStreamInfo, [18](#page-23-20) conf main.cpp, [35](#page-40-18) conf\_mem main.cpp, [35](#page-40-18)

confSize main.cpp, [35](#page-40-18) confString main.cpp, [35](#page-40-18) CStreamInfo, [17](#page-22-3) aacSampleRate, [18](#page-23-20) aacSamplesPerFrame, [18](#page-23-20) aot, [18](#page-23-20) bitRate, [18](#page-23-20) channelConfig, [18](#page-23-20) epConfig, [18](#page-23-20) extAot, [18](#page-23-20) extSamplingRate, [18](#page-23-20) flags, [18](#page-23-20) frameSize, [18](#page-23-20) numBadAccessUnits, [19](#page-24-19) numBadBytes, [19](#page-24-19) numChannels, [19](#page-24-19) numLostAccessUnits, [19](#page-24-19) numTotalAccessUnits, [19](#page-24-19) numTotalBytes, [19](#page-24-19) pChannelIndices, [19](#page-24-19) pChannelType, [19](#page-24-19) profile, [19](#page-24-19) sampleRate, [19](#page-24-19) epConfig CStreamInfo, [18](#page-23-20) extAot CStreamInfo, [18](#page-23-20) extSamplingRate CStreamInfo, [18](#page-23-20) FILE\_NAME\_MAX main.cpp, [34](#page-39-13) flags CStreamInfo, [18](#page-23-20) frameSize CStreamInfo, [18](#page-23-20) HANDLE\_AACDECODER aacdecoder\_lib.h, [26](#page-31-25) IN\_BUF\_SIZE main.cpp, [34](#page-39-13) inBuffer main.cpp, [35](#page-40-18) inBuffer\_mem main.cpp, [35](#page-40-18) inputFilename main.cpp, [35](#page-40-18) IS\_DECODE\_ERROR aacdecoder\_lib.h, [25](#page-30-12) IS\_INIT\_ERROR

aacdecoder\_lib.h, [25](#page-30-12) IS\_OUTPUT\_VALID aacdecoder\_lib.h, [26](#page-31-25) main main.cpp, [34](#page-39-13) main.cpp, [32](#page-37-5) ANC\_BUF\_SIZE, [34](#page-39-13) ancBuffer, [35](#page-40-18) ancFilename, [35](#page-40-18) conf, [35](#page-40-18) conf\_mem, [35](#page-40-18) confSize, [35](#page-40-18) confString, [35](#page-40-18) FILE\_NAME\_MAX, [34](#page-39-13) IN\_BUF\_SIZE, [34](#page-39-13) inBuffer, [35](#page-40-18) inBuffer\_mem, [35](#page-40-18) inputFilename, [35](#page-40-18) main, [34](#page-39-13) N\_FLUSH\_FRAMES, [34](#page-39-13) NO\_FILENAME, [34](#page-39-13) OUT\_BUF\_SIZE, [34](#page-39-13) outputFilename, [36](#page-41-4) TimeData, [36](#page-41-4) N\_FLUSH\_FRAMES main.cpp, [34](#page-39-13) NO\_FILENAME main.cpp, [34](#page-39-13) numBadAccessUnits CStreamInfo, [19](#page-24-19) numBadBytes CStreamInfo, [19](#page-24-19) numChannels CStreamInfo, [19](#page-24-19) numLostAccessUnits CStreamInfo, [19](#page-24-19) numTotalAccessUnits CStreamInfo, [19](#page-24-19) numTotalBytes CStreamInfo, [19](#page-24-19) OUT BUF SIZE main.cpp, [34](#page-39-13) outputFilename main.cpp, [36](#page-41-4) pChannelIndices CStreamInfo, [19](#page-24-19) pChannelType CStreamInfo, [19](#page-24-19) profile CStreamInfo, [19](#page-24-19)

sampleRate CStreamInfo, [19](#page-24-19) TimeData main.cpp, [36](#page-41-4)